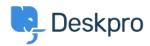

Knowledge Base > Deskpro Legacy > How long can User open a Resolved ticket

## How long can User open a Resolved ticket

Emily Booth - 2023-08-24 - Comments (0) - Deskpro Legacy

The amount of time that users have to re-open a resolved ticket can be set within the User Group permissions. In order to choose this Time Limit, head to Admin > CRM > User Groups > Permissions, and you can choose from a variety of limits all the way from One Day to Forever, and apply different limits to each User Group:

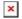

Or remove the ability to re-open the ticket if too much time has passed:

## This ticket is now closed This ticket was closed 1 year ago (Mar 1 2018). You can return to the knowledge base or open a new ticket. You cannot reply to this ticket because it has been resolved. Create a new ticket

This will also prevent users from emailing in to re-open the ticket, and they will be a sent a rejection email to inform them that the ticket has been rejected, if this email was sent outside of the set time limit.